# **MOOVIC** Horario y mapa de la línea DEMANDA de autobús

# R DEMANDA Cuéllar (Iieess) [Usa La App](https://moovitapp.com/index/api/onelink/3986059930?pid=Web_SEO_Lines-PDF&c=Footer_Button&is_retargeting=true&af_inactivity_window=30&af_click_lookback=7d&af_reengagement_window=7d&GACP=v%3D2%26tid%3DG-27FWN98RX2%26cid%3DGACP_PARAM_CLIENT_ID%26en%3Dinstall%26ep.category%3Doffline%26ep.additional_data%3DGACP_PARAM_USER_AGENT%26ep.page_language%3Des%26ep.property%3DSEO%26ep.seo_type%3DLines%26ep.country_name%3DEspa%25C3%25B1a%26ep.metro_name%3DSegovia&af_sub4=SEO_other&af_sub8=%2Findex%2Fes%2Fline-pdf-Segovia-5054-3387496-100066584&af_sub9=View&af_sub1=5054&af_sub7=5054&deep_link_sub1=5054&af_sub5=Control-Lines-1712211976&deep_link_value=moovit%3A%2F%2Fline%3Fpartner_id%3Dseo%26lgi%3D100066584%26add_fav%3D1&af_dp=moovit%3A%2F%2Fline%3Fpartner_id%3Dseo%26lgi%3D100066584%26add_fav%3D1&af_ad=SEO_other_DEMANDA_Cu%C3%A9llar%20(Iieess)_Segovia_View&deep_link_sub2=SEO_other_DEMANDA_Cu%C3%A9llar%20(Iieess)_Segovia_View)

La línea DEMANDA de autobús (Cuéllar (Iieess)) tiene 2 rutas. Sus horas de operación los días laborables regulares son:

(1) a Cuéllar (Iieess): 07:40(2) a Pinarejos: 14:25

Usa la aplicación Moovit para encontrar la parada de la línea DEMANDA de autobús más cercana y descubre cuándo llega la próxima línea DEMANDA de autobús

# **Sentido: Cuéllar (Iieess)** 6 paradas

[VER HORARIO DE LA LÍNEA](https://moovitapp.com/segovia-5054/lines/DEMANDA/100066584/6505983/es?ref=2&poiType=line&customerId=4908&af_sub8=%2Findex%2Fes%2Fline-pdf-Segovia-5054-3387496-100066584&utm_source=line_pdf&utm_medium=organic&utm_term=Cu%C3%A9llar%20(Iieess))

Pinarejos

Gomezserracín (Pueblo)

Sanchonuño

Poligono Industrial De Cuéllar

Cuéllar - Ies Duques De Alburquerque

Cuéllar - Ies Marqués De Lozoya

### **Horario de la línea DEMANDA de autobús** Cuéllar (Iieess) Horario de ruta:

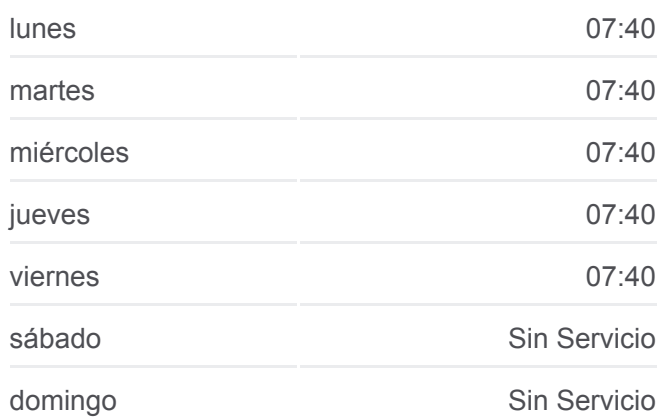

#### **Información de la línea DEMANDA de autobús**

**Dirección:** Cuéllar (Iieess) **Paradas:** 6 **Duración del viaje:** 18 min **Resumen de la línea:**

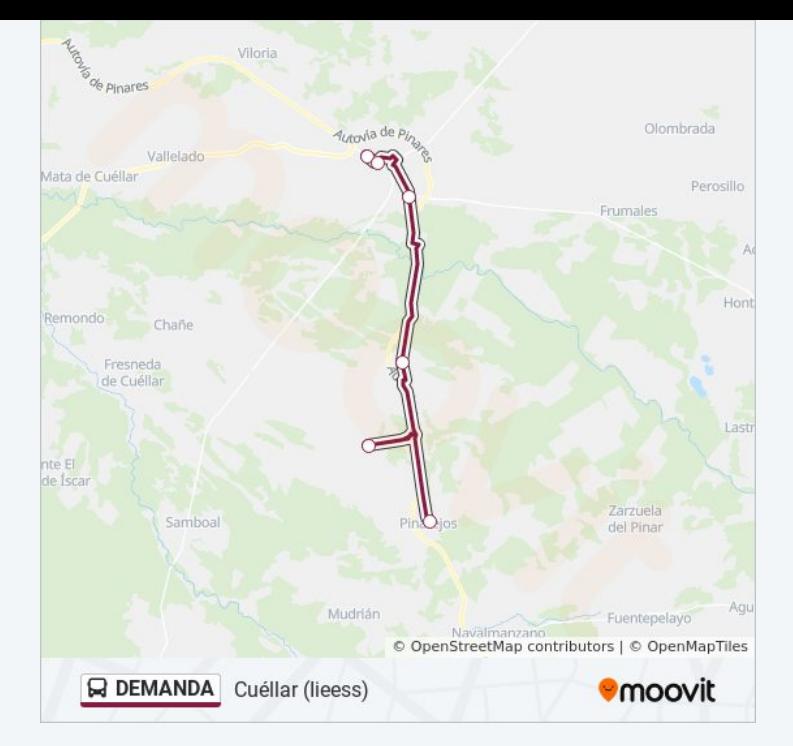

## **Sentido: Pinarejos**

6 paradas [VER HORARIO DE LA LÍNEA](https://moovitapp.com/segovia-5054/lines/DEMANDA/100066584/6505986/es?ref=2&poiType=line&customerId=4908&af_sub8=%2Findex%2Fes%2Fline-pdf-Segovia-5054-3387496-100066584&utm_source=line_pdf&utm_medium=organic&utm_term=Cu%C3%A9llar%20(Iieess))

Cuéllar - Ies Marqués De Lozoya Cuéllar - Ies Duques De Alburquerque Polígono Industrial De Cuéllar Sanchonuño Gomezserracín (Pueblo) Pinarejos

## **Horario de la línea DEMANDA de autobús** Pinarejos Horario de ruta:

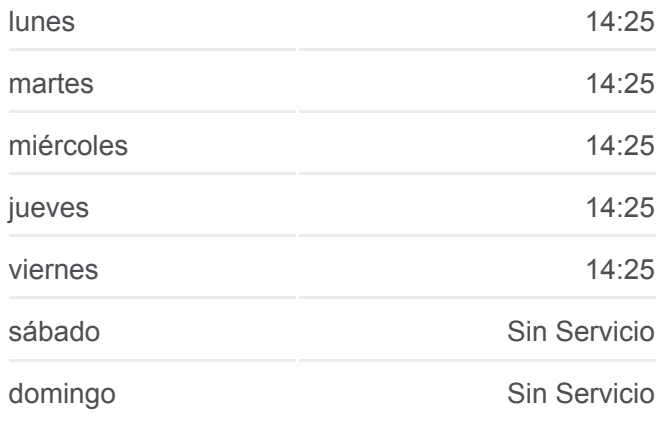

## **Información de la línea DEMANDA de autobús Dirección:** Pinarejos **Paradas:** 6 **Duración del viaje:** 16 min **Resumen de la línea:**

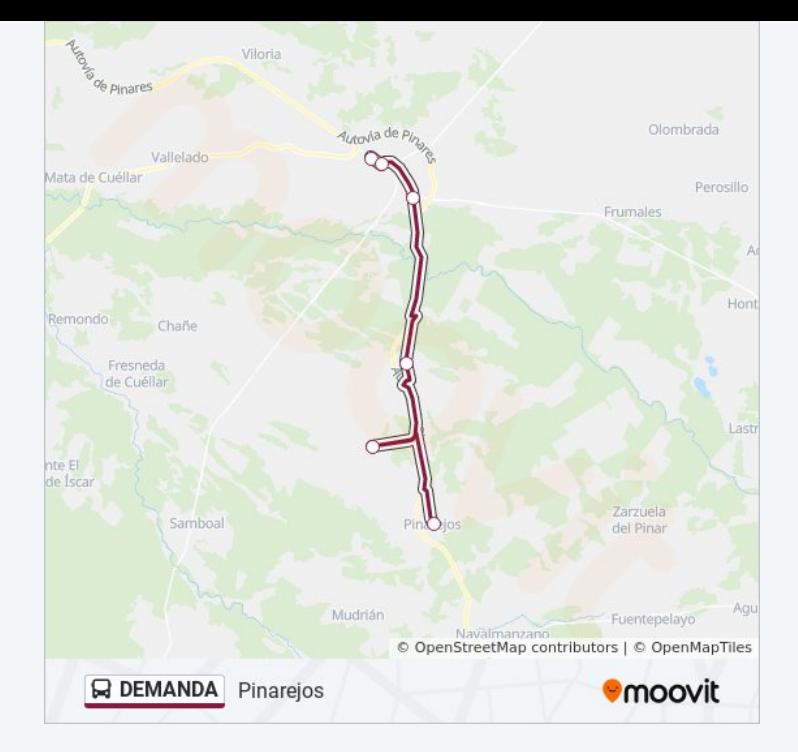

Los horarios y mapas de la línea DEMANDA de autobús están disponibles en un PDF en moovitapp.com. Utiliza [Moovit App](https://moovitapp.com/segovia-5054/lines/DEMANDA/100066584/6505983/es?ref=2&poiType=line&customerId=4908&af_sub8=%2Findex%2Fes%2Fline-pdf-Segovia-5054-3387496-100066584&utm_source=line_pdf&utm_medium=organic&utm_term=Cu%C3%A9llar%20(Iieess)) para ver los horarios de los autobuses en vivo, el horario del tren o el horario del metro y las indicaciones paso a paso para todo el transporte público en Segovia.

[Acerca de Moovit](https://moovit.com/es/about-us-es/?utm_source=line_pdf&utm_medium=organic&utm_term=Cu%C3%A9llar%20(Iieess)) · [Soluciones MaaS](https://moovit.com/es/maas-solutions-es/?utm_source=line_pdf&utm_medium=organic&utm_term=Cu%C3%A9llar%20(Iieess)) · [Países incluídos](https://moovitapp.com/index/es/transporte_p%C3%BAblico-countries?utm_source=line_pdf&utm_medium=organic&utm_term=Cu%C3%A9llar%20(Iieess)) · [Comunidad de Mooviters](https://editor.moovitapp.com/web/community?campaign=line_pdf&utm_source=line_pdf&utm_medium=organic&utm_term=Cu%C3%A9llar%20(Iieess)&lang=es)

© 2024 Moovit - Todos los Derechos Reservados

**Mira los tiempos de llegada en tiempo real**

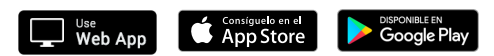